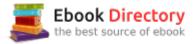

## The book was found

# GIS Tutorial 2: Spatial Analysis Workbook (GIS Tutorials)

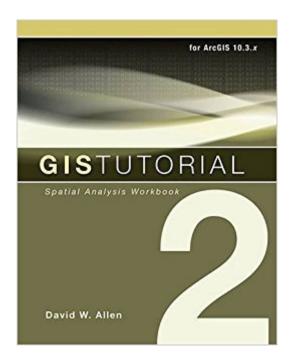

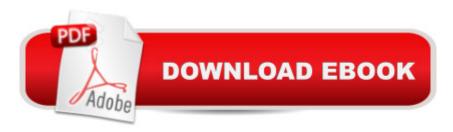

### **Synopsis**

GIS Tutorial 2: Spatial Analysis Workbook provides hands-on exercises for intermediate-level GIS users to build problem-solving and analysis skills. A companion to the concepts in The Esri® Guide to GIS Analysis book series, GIS Tutorial 2 gives experience with various spatial analysis methods, including location analysis; change over time, location, and value comparisons; geographic distribution; pattern analysis; and cluster identification. This edition has been updated for ArcGIS 10.3 for Desktop. Downloadable data and access to a free trial of ArcGIS software are available on the Esri Press "Book Resources" web page, esripress.esri.com\bookresources. Additional resources are available for instructors.

#### **Book Information**

Series: GIS Tutorials

Paperback: 344 pages

Publisher: Esri Press; 4 edition (February 15, 2016)

Language: English

ISBN-10: 1589484533

ISBN-13: 978-1589484535

Product Dimensions: 8 x 1 x 9.9 inches

Shipping Weight: 2.9 pounds (View shipping rates and policies)

Average Customer Review: 4.1 out of 5 stars 51 customer reviews

Best Sellers Rank: #49,643 in Books (See Top 100 in Books) #16 in Books > Computers &

Technology > Graphics & Design > Computer Modelling > Remote Sensing & GIS #17 in Books

> Science & Math > Earth Sciences > Geography > Information Systems #116 in Books >

Engineering & Transportation > Engineering > Telecommunications & Sensors

#### Customer Reviews

David W. Allen is the GIS manager for the City of Euless, Texas. He has taught at Tarrant County College since 1999, where he helped found one of the first GIS degree programs in Texas and establish a state standard for GIS degree programs. He is the author of GIS Tutorial for Python Scripting (Esri Press, 2014), Getting to Know ArcGIS® ModelBuilderâ,¢ (Esri Press, 2011) and the co-author of GIS Tutorial 3: Advanced Workbook (Esri Press, 2010 and Esri Press, forthcoming).

I like this book. This is good for people who have already had an introductory course with ArcGIS using something like the Maribeth Price book. This is a great tool for scientists and sits proudly on

my bookshelf.

I took a class on this software and used this book for the semester. I feel like I know the material very well know because of how this book is written. I like that it goes step by step, giving detailed explanations and pictures to guide you. Everything is very practical. Great essential tool if you are a beginner in learning GIS. I will be keeping the book to go back through and touch up on all the lessons.

A great series! Well written step by step, easy to understand directions and tutorials! Used at my university for GIS courses. A great book to buy if you want to teach yourself without taking a college course!

It has been a great review for me. I am not very advanced with ArcGIS but nor am I a beginner either. Some of the material is a bit of a review but that is okay. I don't get to use GIS as a regular part of my job but I am looking for GIS (or just work where GIS is a benefit) so I will take the experience anywhere I can get it. Can't wait to get through it and start the third!

The tutorials are pretty much exactly the same, but better reinforced by the projects at the end of each chapter. Easy to follow, although they removed the file path-names so you must not remember where files are located. Additionally, sometimes when you are working on projects, the shape-files won't appear at all and you must find and re-add them to your project, Overall great book, I'd recommend.

This very helpful so nice

Step by step guide to how to do each tutorial. Simple and easy to follow along. In addition it has screenshots for each step so it makes it easier and it also explains what the steps are for in the overall process. Overall pretty good for beginners.

Good second book if you are new to GIS. I you are an old-school analyst, it is good as a reference.

Download to continue reading...

GIS Tutorial 2: Spatial Analysis Workbook (GIS Tutorials) GIS Tutorial for Crime Analysis (GIS Tutorials) GIS Tutorial 1: Basic Workbook, 10.3 Edition (GIS Tutorials) GIS Tutorial 1: Basic

Workbook, 10.1 Edition (GIS Tutorials) GIS Tutorial for Health, fifth edition: Fifth Edition (GIS Tutorials) GIS Tutorials) GIS Tutorial for Health, fifth edition (GIS Tutorials) The Esri Guide to GIS Analysis, Volume 2: Spatial Measurements and Statistics GIS and Spatial Analysis in Veterinary Science Spatial Analysis: Modelling in a GIS Environment Making Spatial Decisions Using GIS and Remote Sensing: A Workbook Making Spatial Decisions Using GIS and Lidar: A Workbook Master The Mechanical Aptitude and Spatial Relations Test (Mechanical Aptitude and Spatial Relations Tests) Barron's Mechanical Aptitude and Spatial Relations Test, 3rd Edition (Barron's Mechanical Aptitude & Spatial Relations Test) Autodesk Maya 138 Tutorials and Tips by Antonio Bosi: 138 useful Maya tutorials (tips & tricks) for experts and beginners Spatial Reasoning for Effective GIS Placing History: How Maps, Spatial Data, and GIS Are Changing Historical Scholarship GIS Research Methods: Incorporating Spatial Perspectives Designing Better Maps: A Guide for GIS UsersA Guide for GIS Users Image Formation in Low-Voltage Scanning Electron Microscopy (SPIE Tutorial Text Vol. TT12) (Tutorial Texts in Optical Engineering) Adjustment Computations: Spatial Data Analysis

Contact Us

DMCA

Privacy

FAQ & Help